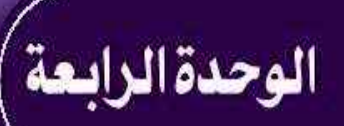

## صديقي الحاسب<br>المواجعة مع الجاسب

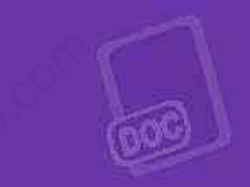

### موضوعات الوحدة:

- ا. أنواع البياثات.
- ٢. آليات الإدخال والتخزين والإخراج للبيانات.
	- ٣. الطباعة باللمس.
	- ٤. التعرف على لوحة المفاتيح.

صديقي الحاسب

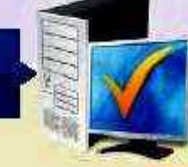

### مشروع الوحدة <mark>)</mark>

### المشروع الأول:

من خلال تدريبك على البرنامج التعليمي للطباعة باللمس، تدرب في المنزل على تنفيذ اختبارات متعددة من خلال البرنامج حتى تصل إلى أفضل درجة، استعداداً لتنفيذ الاختبار الذي يطلبه منك معلمك في معمل الحاسب بالمدرسة.

### <mark>و المشروع الثاني: ي</mark>

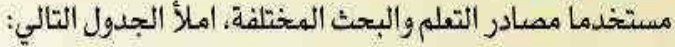

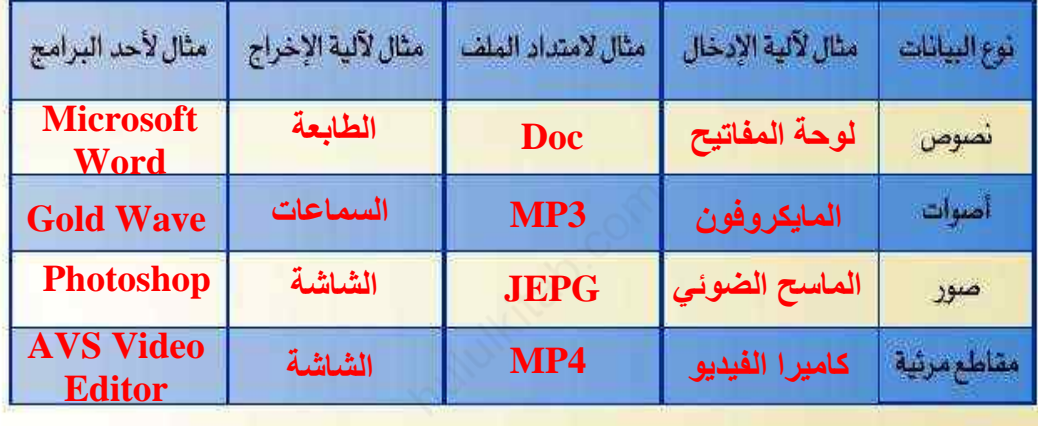

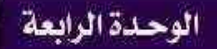

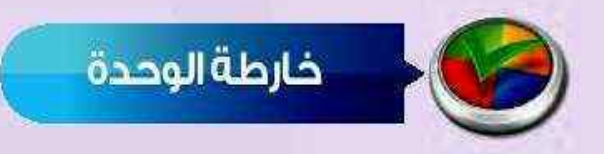

### أكمل خارطة الوحدة أدناه باستخدام العبارات والمصطلحات التي تعلمتها هي الوحدة:

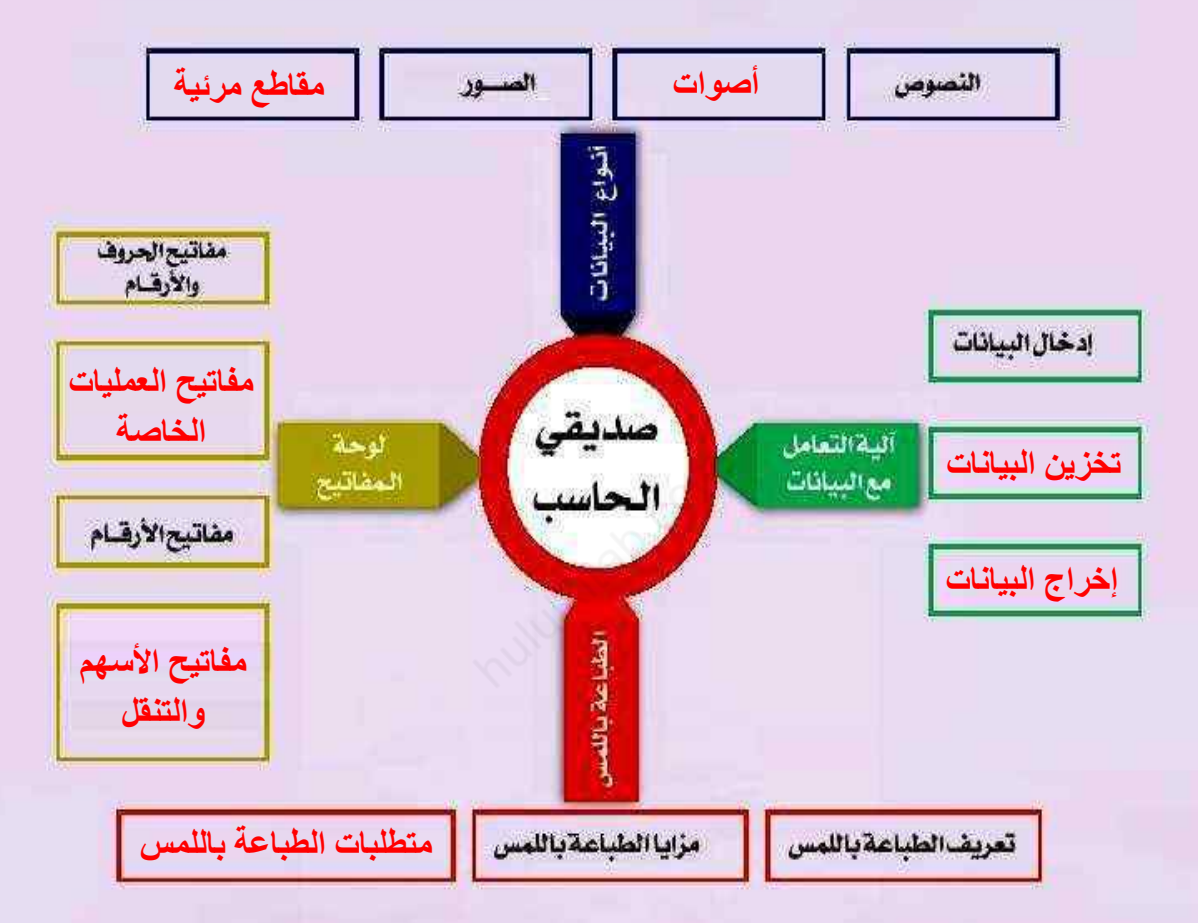

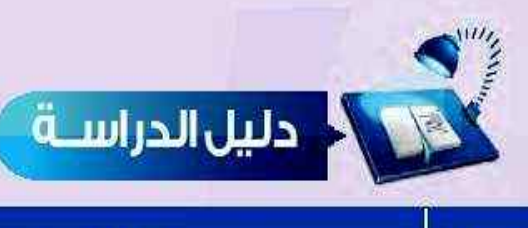

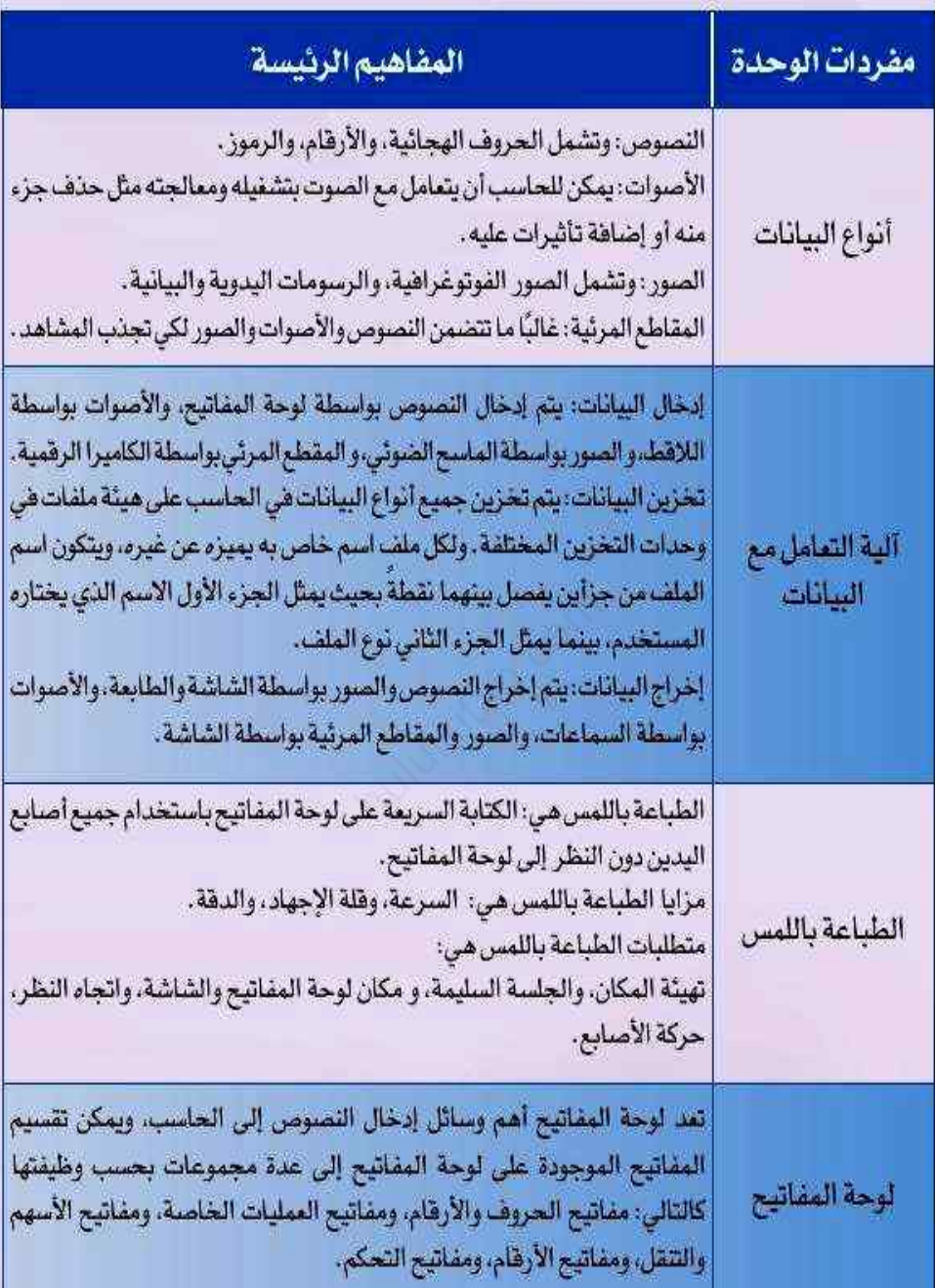

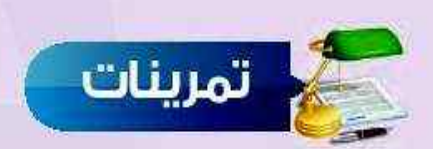

### (٢٠) أكمل الفراغات في الجدول التالي:

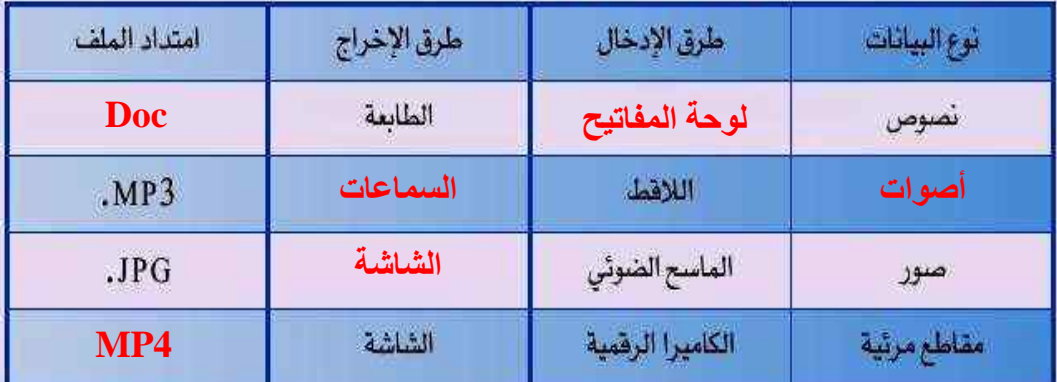

تع (°) ضع علامة ( √) أمام العبارة الصحيحة، وعلامة ( ×) أمام العبارة الخطأ فيما يلي:

① في الطباعة باللمس يكون النظر إلى لوحة المفاتيح.  $(x)$ <sup>1</sup>) من مزايا الطباعة باللمس فلة الإجهاد.  $(\checkmark)$ (P) من تهيئة المكان للطباعة باللمس أن تكون التهوية جيدة، والإضاءة مناسبة.  $(\checkmark)$ (2) من متطلبات الطباعة باللمس تثبيت أصابع اليدين على حروف الصف العلوي.  $(x)$ 

#### (P) اختر للعمود الأول ما يناسبه من العمود الثاني:

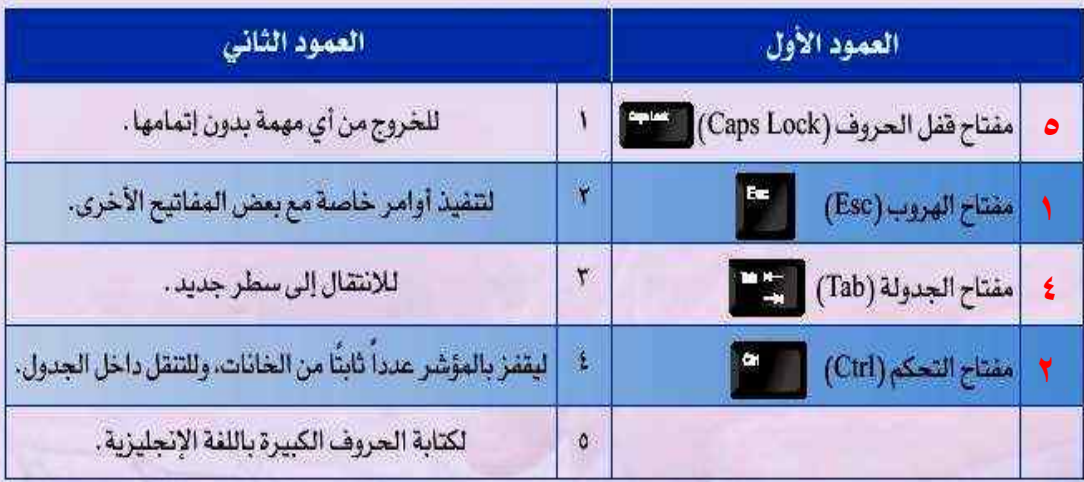

صديقى الحاسب اذتبار اختر رمز الإجابة الصحيحة فيما يلي: سو اليون اليون اليانية من: د- المقاطع المرئية. ب- الأصوات. أ– النصوص. ج- الصور . سوان المداية (Home) [[Home] . من مفاتيح: ج- الأرقام. د- الأسهم والتنقل. سو C ) المفتاح الذي يحذف الحرف أو الرمز الذي يلي المؤشر هو: أ- مفتاح الحذف (Delete) [ ] ب- مفتاح المسح للخلف (BackSpace) د- مفتاح التحكم (Ctrl) ها الله بها ج- مفتــاح العــالي (Shift) [[الصالي: 13] سوالي البيانات التي يمكن إدخالها بالماسح الضوئي هي : د- المقاطع المرئية. ج- الصور . سوال من مزايا الطباعة باللمس: أ- تهيئة المكان. مب- اتجاه النظر. ج- الجلسة السليمة. د- قلة الإجهاد.  $\mathbb{C}$  عند الطباعة باللمس يكون اتجاه النظر إلى: ب- أصابع اليدين. أ – لوحة المفاتيح. د- بين لوحة المفاتيح والشاشة. ج- الأوراق التي أكتب منها . س (V) المكان الصحيح للإبهامين في لوحة المفاتيح هو : ب- مفتاح المساهة. أ - صف الارتكاز . د- الصف السفلي،

ج- الصف العلوى.

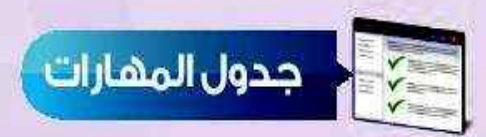

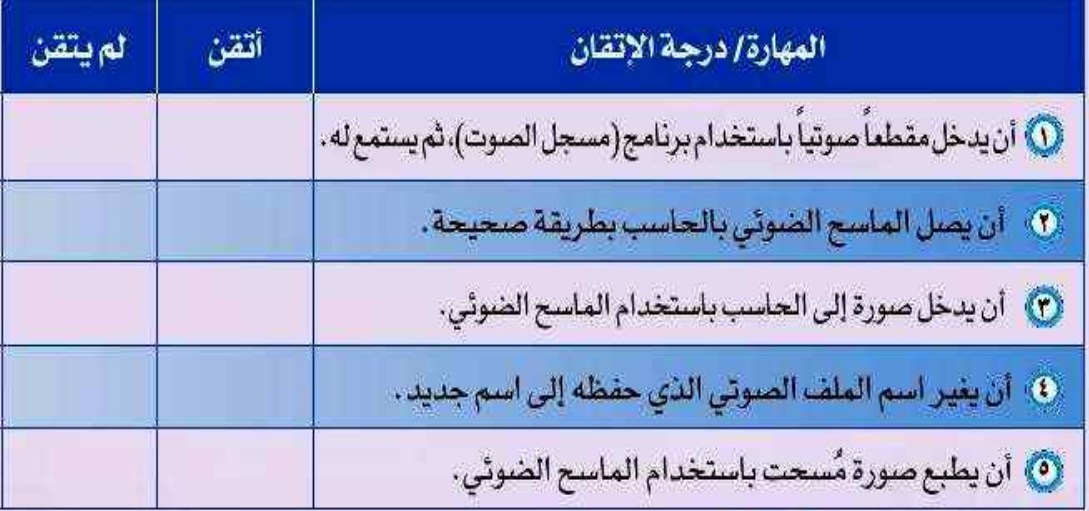

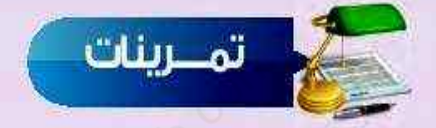

(ص ( ) سجل صوتك باستخدام برنامج (مسجل الصوت) في الحاسب الخاص بك، ثم احفظه على ذاكرة فلاش (Flash Memory) ، ثم اطلب من معلمك يستمع إلى الصوت المسجل.

20 ] استعرض أهم ثلاثة برامج تستخدم لتحرير ملفات الصوت، استعن بشبكة الإنترنت للإجابة على هذا السؤال.

**Acoustica Basic Edition برنامج**

**برنامج Audacity**

**برنامج AudioTool** 

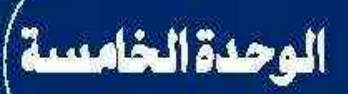

 $\hat{\mathbf{o}}$ 

### أكتب إنجازاتي (معالجة النصوص)

### موضوعات الوحدة:

أ. مفقوم معالجة النصوص . ٢. مزايا معالجة النصوص . ٣. العناصر المشتركة التي تتكون منها برامج معالجة النصوص . ٤. أشهر بر مجيات معالجة النصوص (مجانبة/غير مجانبة).

أكتب إنجازاتي

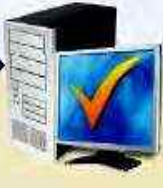

### المسابق المصد<mark>ة الوحدة</mark>

أنت مصمم في دار للنشر والإعلان، وتعمل على أحد برامج معالجة النصوص، طلب منك تصميم إعلان أو نشرة لأحد الأنشطة أو الموضوعات التي تقام داخل المدرسة أو خارجها، يتم تعميمها على جميع منسوبي المدرسة من طلاب وهيئة إدارية ومدرسية . نفذ المشروع الذي قمت باختياره مراعيا ما يلي: **(0)** أن يكون عملك فردياً. <mark>V) اختيار موضوع حيوي هادف.</mark>

- لاً) أن يكون خالياً من الأخطاء الإملائية واللغوية.
- ۞ الإخراج الجيد متضمناً خطوطاً وألواناً مناسبة، وصورة معبرة عن الموضوع.
	- ۞ جدول يتضمن بياناتك مثل اسمك والصف والمرحلة الدراسية.

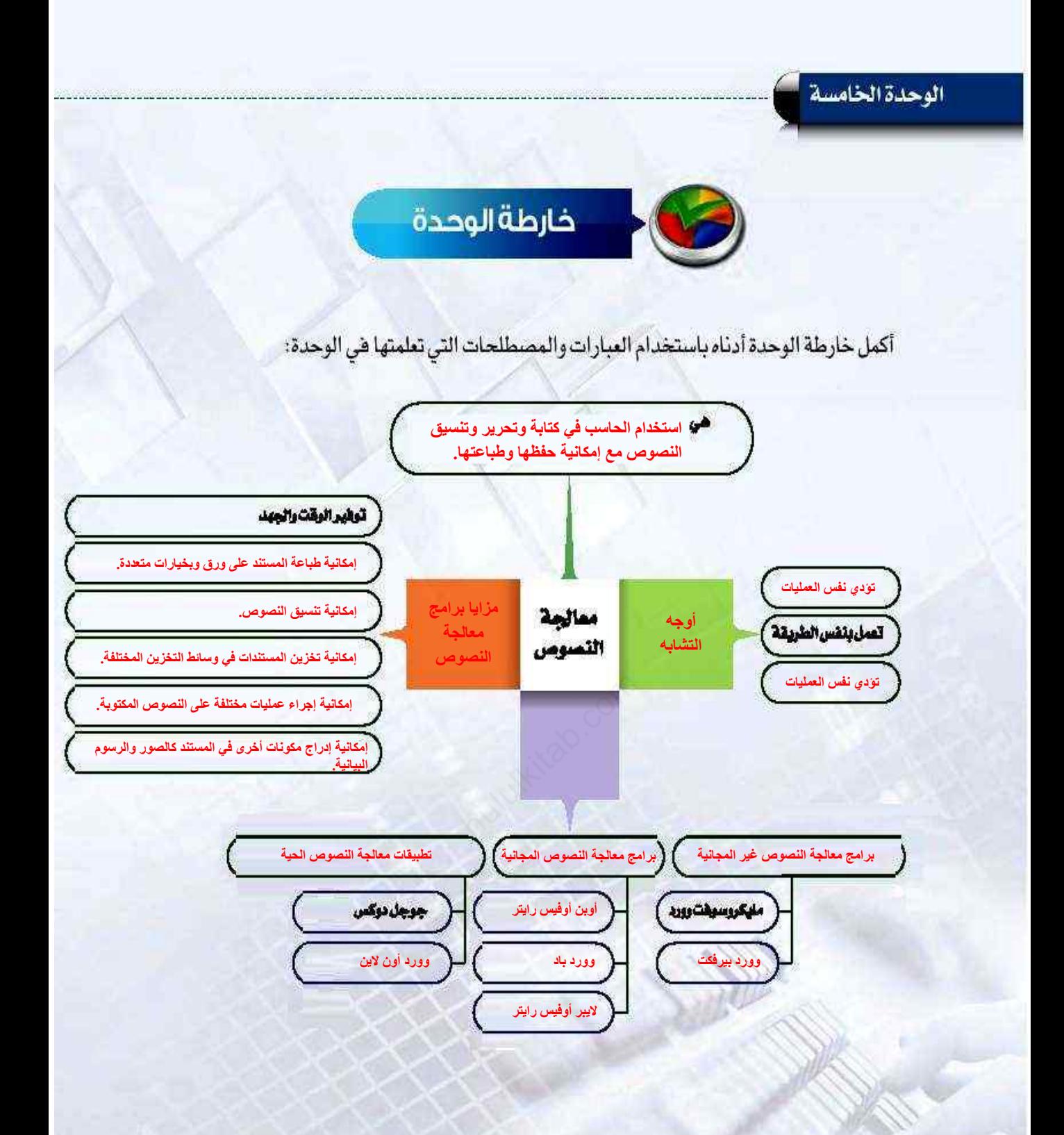

أكتب إنجازاتي

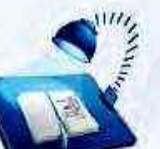

### في المحراسية

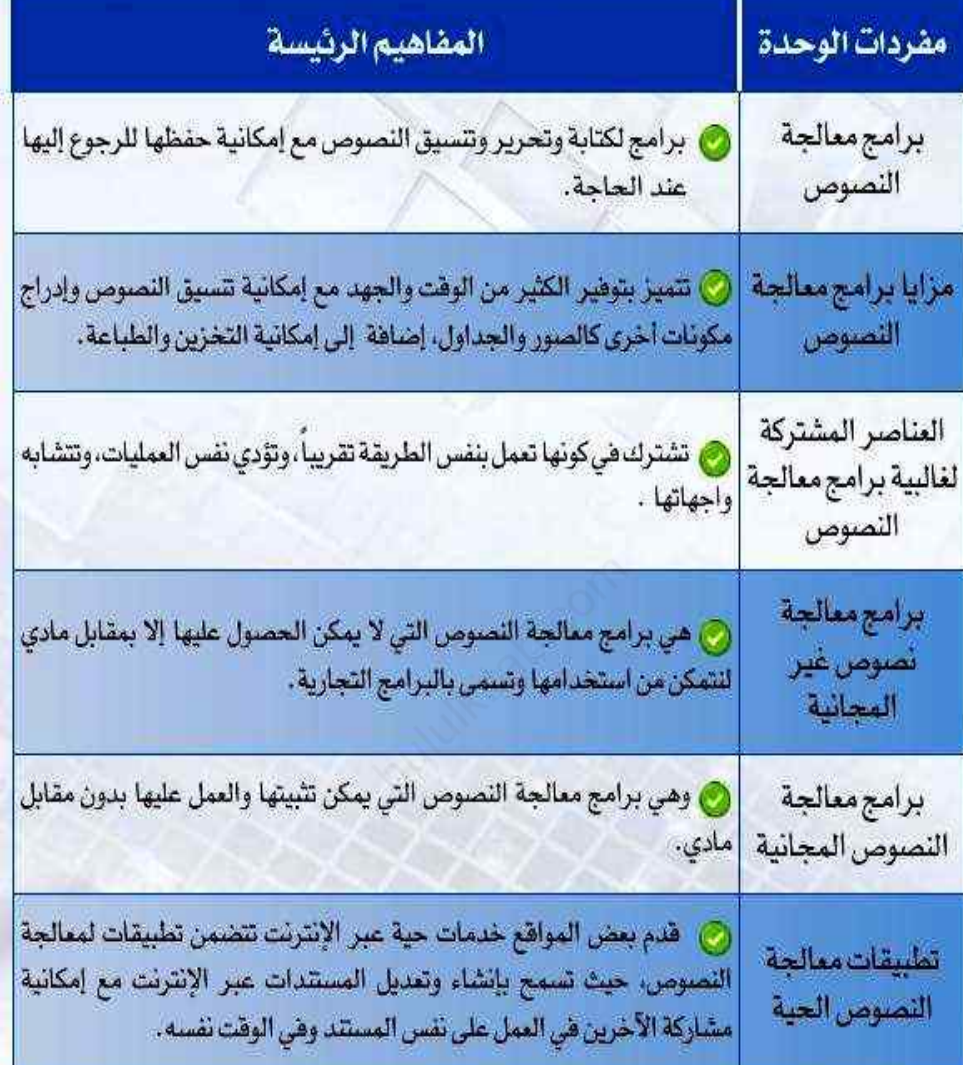

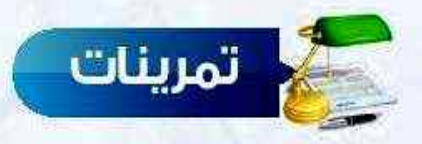

#### (ص) أ) أكمل الفراغات في العبارات التالية،

- ① البرامج التي تستخدم لكتابة النص و تحريره و تتسيقه مع إمكانية حفظه للرجوع إليه عند الحاجة **معالجات النصوص.**
- المجمعالجة النصوص في . العمل ب**نفس الطريقة وتودي نفس العمليات وواجهة مستخدم العربية به متشابهة.**
- ل برامج معالجة النصوص المجانية هي .**برامج .معالجة النصوص التي يمكن تثبيتها والعمل عليها**  $\mathbf{r}$ **بدون مقابل مادي.**

<mark>رس (</mark>٣) ضع علامة ( √) أمام العبارة الصحيحة، وعلامة (ع) أمام العبارة الخطأ فيما يلي:

① بالرغم من المزايا الكثيرة لبرامج معالجة النصوص إلا أن الكتابة لا تزال أمرًا شاهاً .  $(x)$ . في منطلب العمل على معالجات النصوص الحية الاتصال بالإنترنت.  $(\checkmark)$ لم مايكروسوفت وورد من أشهر برامج معالجة النصوص المجانية. "  $(x)$ (٤) أوبن أوفيس رايتر من أشهر برامج معالجة النصوص غير المجانية.  $(x)$ 

#### (٣) اختر للعمود الأول ما يناسبه من العمود الثاني:

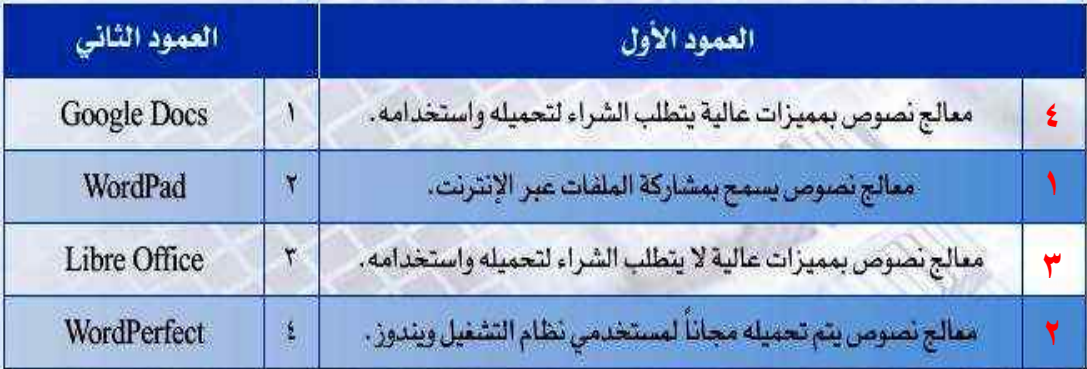

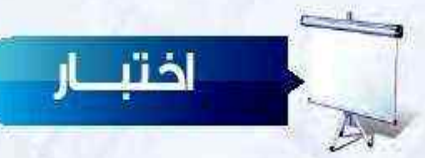

### اختر رمز الإجابة الصحيحة فيما يلي:

- سوال برامج معالجة النصوص تستخدم في: أ – تصميم البرامج.
	- ج- العمليات الحسابية.
- سو الله جميع ما يلي يعد من مزايا معالجات النصوص ماعدا : أ – إمكاني<mark>ة حفظ</mark> المست*ند*ات .

ج– إمكانية إضافة مقطع فيديو .

- سو الله وورد بيرفكت برنامج معالجة نصوص، أ– مجاني الاستخدام. ج- غير مجاني من إنتاج شركة مايكروسوهت.
- سو<sup>3</sup>) أوبن أوفيس رايتر برنامج معالجة نصوص: أ- مجاني الاستخدام. ج<mark>– غير مجاني من إنتا</mark>ج شركة مايكروسوهت.
	- س (0) التطبيقات الحية: أ- تسمح بمستخدم واحد فقط. ج- تتطلب إنشاء حساب على الموقع.
- سولاً برنامج معالجة نصوص يسمح بمشاركة الآخرين في العمل على المستند وفي الوقت نفسه: ب- وورد بيرفكت . أ - مايكروسوفت وورد. د- جوجل دوكس. ج-أوبن أوهيس رايتر .
- سو<sup>00</sup> من العناصر التي تشترك فيها برامج معالجة النصوص: أ- لها واجهة متشابهة. ب- مجانية الاستخدام. ج- تتطلب اتصال بالإنترنت. د– تسمح بمشاركة العمل على المستند هي نفس الوقت.

ب- الرسم والتصميم. د– كتابة وتنسيق المستندات.

ب– توهير الوقت والجهد. د– إمكانية إضافة تنسيقات متنوعة.

ب- يسمح بالتشارك مع الآخرين في نفس الوقت. د-غير مجاني ومنافس لبرنامج مايكروسوفت وورد .

ب- يسمح بالتشارك مع الآخرين في نفس الوقت. د-غير مجانى ومناهس لبرنامجمايكروسوهت وورد.

ب- لا تتطلب إنشاء حساب على الموقع. د- لا تسمح بالعمل على المستند في نفس الوقت.

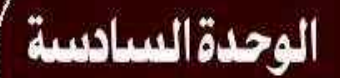

# أحافظ على معلوماتي

### موضوعات الوحدة:

- ا. حماية الأجهزة والبيانات . ٢. تأثيرات الطاقة الكهربائية على جهاز الحاسب . ٣. تَأْثِيرَ أَت بِيئَةَ التَشْعُيلِ عَلَى جَهَازَ الحَاسَبِ . ٤. الفيروسات .
	- ه. حماية البيانات في جهاز الحاسب.

 $\frac{1}{2}$ 

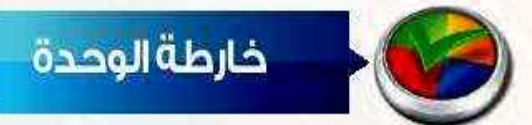

#### أكمل خارطة الوحدة أدناه باستخدام العبارات والمصطلحات التي تعلمتها في الوحدة:

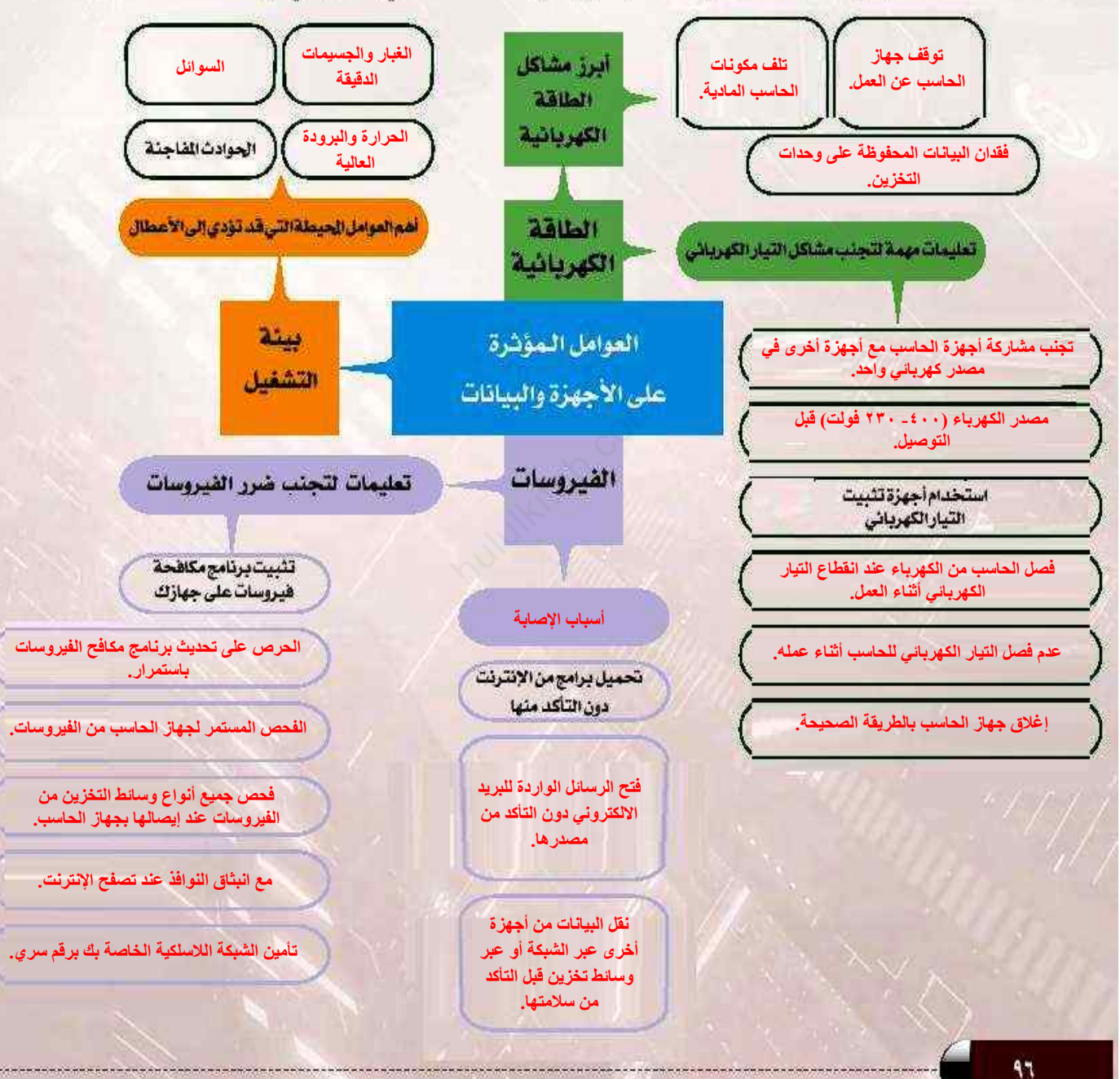

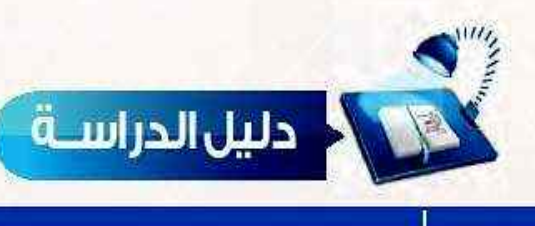

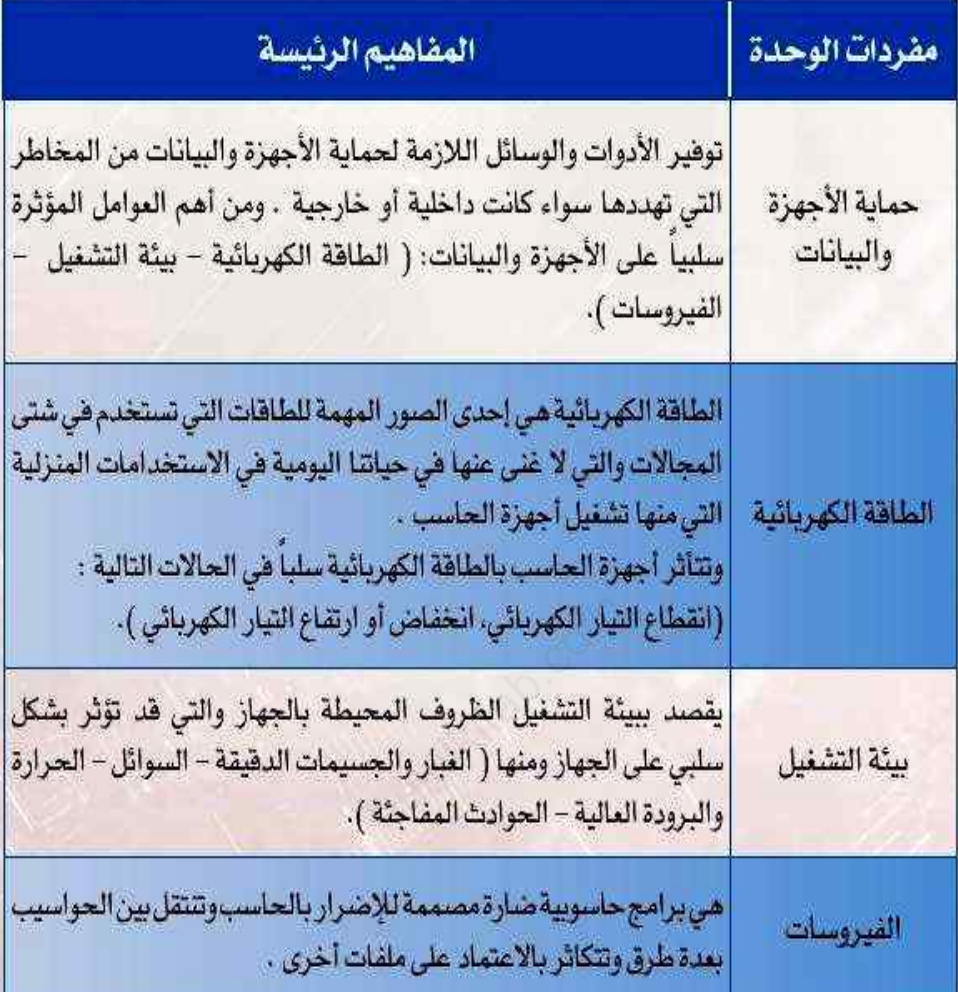

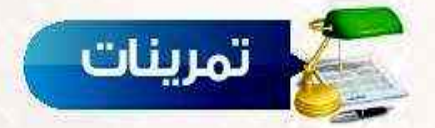

### (۞ ) ضع علامة ( √) أمام العبارة الصحيحة، وعلامة (x) أمام العبارة الخطأ فيما يلي:

- **① أجهزة تثبيت التيار الكهربائي تساعد على حماية الجهاز من انخفاض أو ارتفاع التيار .**
- ۞ مشاركة أجهزة الحاسب،مع أجهزة أخرى في مصدر كهربائي واحد يؤدي إلى عدم ثبات الكهرباء،
- 1 تراكم الغبار على مكونات الحاسب يتسبب في ارتفاع حرارة الحاسب وبالتالي تلف مكوناته المادية. ( √)
	- (٢) اختر الإجابة الصحيحة لكل من العبارات التالية:
		- 1 من تأثيرات بيئة التشغيل على أجهزة الحاسب : .
		- ب- الكهرباء. أ– الفبار .
		- (T) هي برامج حاسوبية ضارة مصممة للإضرار بالحاسب:
	- ب- الفيروسات. أ- البرامج.
	- ج- بيئة التشغيل.

ج- الفيروسات.

 $(\checkmark)$ 

 $(\checkmark)$ 

- (P) من المشاكل الناتجة من تأثيرات الطاقة الكهربائية:
- أ- توقف جهاز الحاسب عن الممل. ب- انكماش وتقلص الأسلاك ودوائر التوصيل.
	- ج- نسخ الملفات بطريقة عشوائية.

(٣) كيف تحمي جهازك من الإصابة بالفيروسات؟

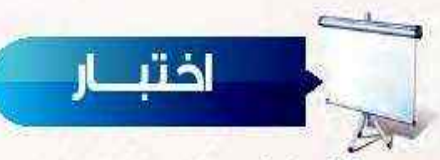

اختر رمز الإجابة الصحيحة فيما يلي:

س<mark>ل</mark>O تراكم الغبار على مكونات الحاسب يتسبب في :<br>أ – فقدان البيانات المخزنة .

ج عدم ثبات الكهرباء.

ب- ارتفاع حرارة الحاسب . د- عدم القدرة على تحميل برامج .

س<mark>ل</mark>اك عدم توافق كهرياء الحاسب مع مصدر الكهرياء يؤدي إلى :<br>أ – زيادة الجهد الكهربائي .

ج عدم ثبات الكهرباء.

ب-عمل الحاسب ببطاء. د- تلف مولد كهرباء الحاسب.

سولا هو توهير الأدوات والوسائل اللازمة لحماية الأجهزة والبيانات من المخاطر التي تهددها سواء كانت داخلية أو خارجية: ب-حماية الأجهزة والبيانات . أ–الفيرو<mark>س</mark>ات .

ج- الطاقة الكهربائية .

د- بيئة التشغيل .

سوالي المصل ا<mark>لتيار الكهربائي للحاسب أثناء عمله قد يؤدي إلى</mark> :<br>أ-تلف جميع البيانات المخزنة في القرص الصلب.

ج- فقدان البيانات الموجودة في ذاكرة الحاسب.

سواهي البرودة العالية لها تأثير على جهاز الحاسب حيث تؤدي إلى:<br>أ-تلف الأسلاك ودوائر التوصيل.

ج ارتفاع حرارة الجهاز.

سول آل من وسائل حماية الأجهزة والبيانات من الفيروسات : أ- تحميل برامج من الإنترنت دون التأكد من سلامتها. ج- نقل البيانات من أجهزة أخرى عبر الشبكة.

ب- لا يسبب أي ضرر . د- تعطل الجهاز .

ب– زيادة <mark>ق</mark>وة التيار الكهربائي . د- توقف الجهاز عن العمل .

ب- تثبيت برنامج مكافحة فيروسات. د- فتح الرسائل الإلكترونية.